## **CSE 113 B**

February 21-25, 2011

## **ANNOUNCEMENTS - LAB**

- Lab 1, 2, 3, 4; Practice Assignment 1, 2, 3, 4 grades are available in Web-CAT – look under "Results" -> "Past Results" and if looking for Lab 1, make sure to check "closed".
- Lab 5 & Practice Assignment 5 will be graded by Web-CAT, but the grading is not functional at this time.

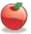

## ANNOUNCEMENTS - PRACTICAL EXAM 1

- This week in recitation.
- You MUST attend your registered recitation during that week to be allowed to take the exam.
- If you are not sure which recitation you are registered for, check the UBLearns Gradebook.
- Information about the practical exam is available as a link off of the Schedule page

## **ANNOUNCEMENTS - EXAMS**

- Exam 1 Returned Monday in lecture pick up from me if you did not already do so.
- Exam 2 Monday, March 7<sup>th</sup> in lecture
- Review for Exam 2 on Friday, March 4<sup>th</sup>.
- Look for review sheet to be posted on the Schedule page on or about February 25<sup>th</sup>.

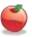

© Constructors are special methods that are called every time an object is created – they set up the initial state of our objects.

© Explicit constructors (ones that you can see in the source code) look like this:

public NameOfClass()

{
}

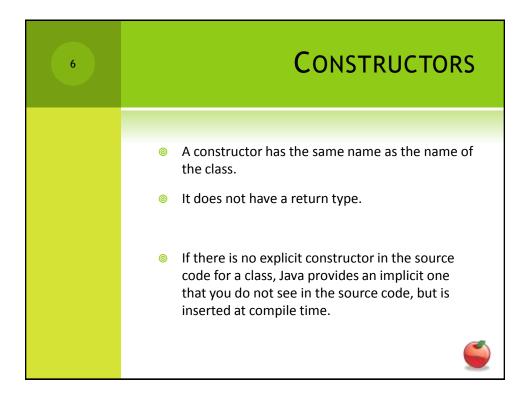

© Looking at the constructor of CarWorld, we can see a method call that looks like this:

Super(x, y, z)

Here, we are not calling a method called super, but rather super is a keyword that indicates the superclass. In this case, we are calling the superclass' constructor.

ADDING OBJECTS AT STARTUP

We can add objects to the world when it is created by calling the addObject method from the world.

Example

addObject(new Car(), 34, 56);

Note that we need to create a new Car object to add by using the expression new Car(). This expression creates an object and calls the constructor of that object.

The numbers that follow are the x and y coordinates of where we would like the object to be in the world.

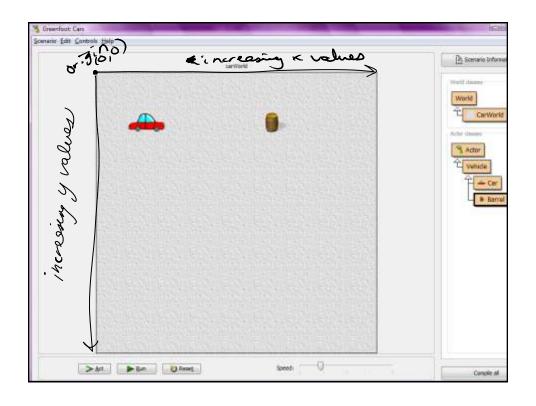

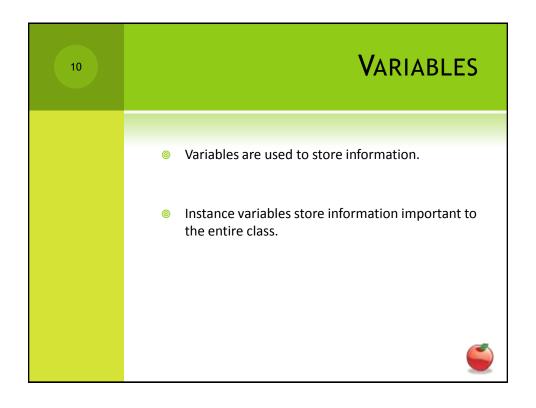

private type identifier;

solve: The type of information the variable stores.
solve: Name for the variable picked by the programmer.

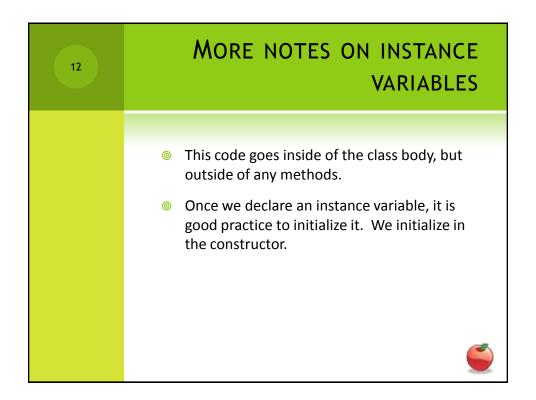

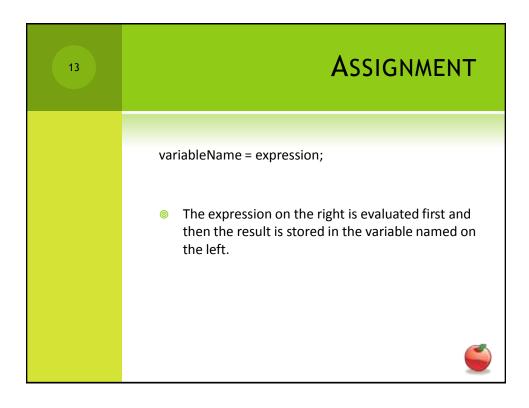

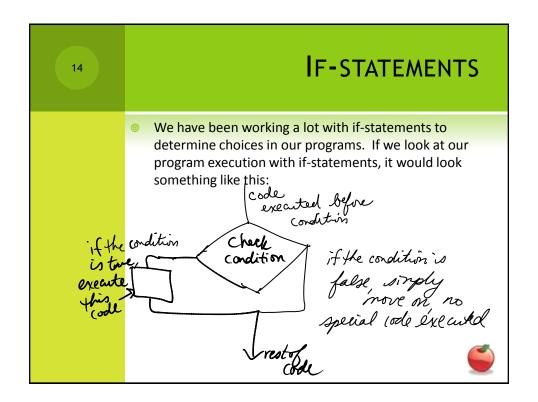

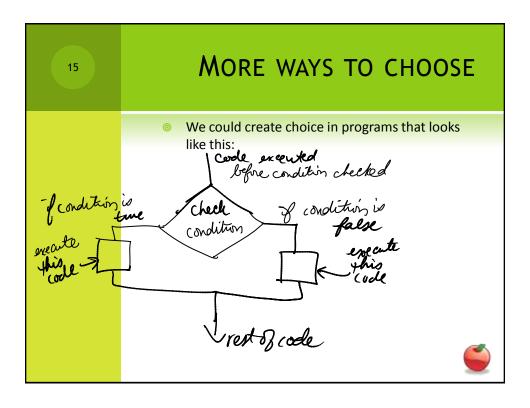

MORE WAYS TO CHOOSE

That would be the notion of a choice when there is a definitive path when a condition is true and another path when the condition is false.

In order to do this type of choice in code, we would need to use if-else statements instead of just if-statements.

```
if(/*boolean expression*/)

{
    //code to be executed if boolean expression is true
}
else
{
    //code to be executed if boolean expression is false
}
```

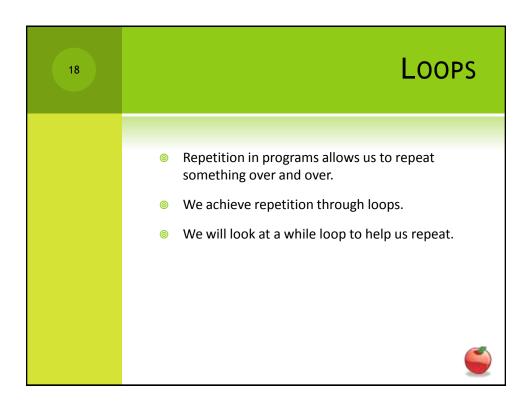

This will keep looping until the condition indicated on the loop is false.

while (/\*booleanExpression\*/)

{
//code that should be repeated
}

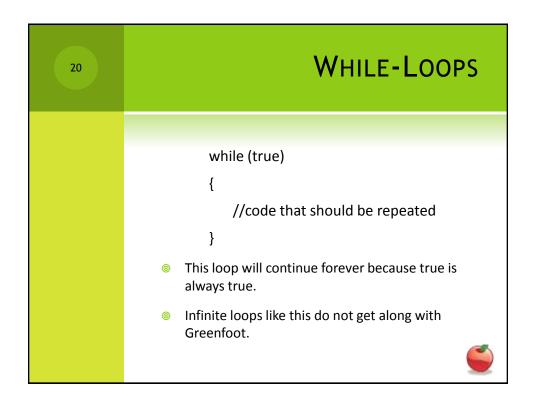

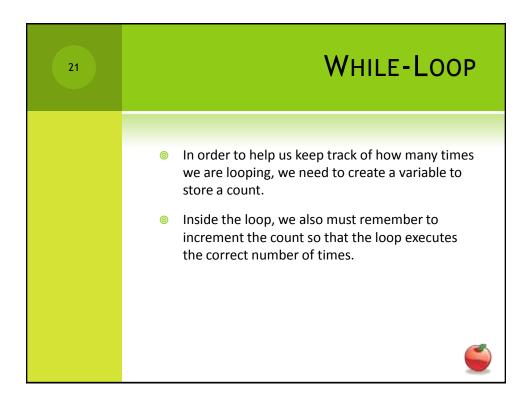

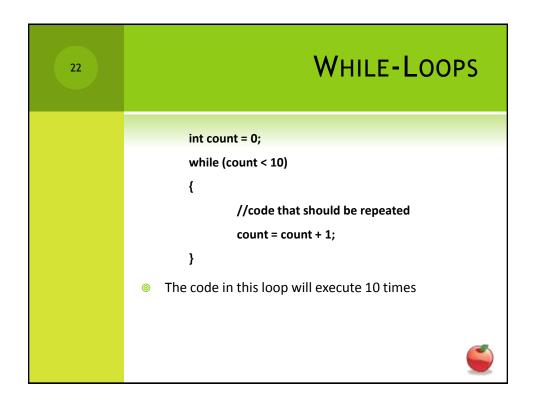